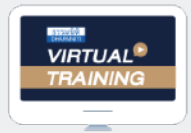

้บริษัท ฝึกอบรมและสัมมนาธรรมนิติ จำกัด

จัดอบรมหลักสตรออนไลน์ <mark>ผ่าน ( n)</mark> ZOOM

**หลักสูตรนี้จะมีการบันทึกเสียงและภาพของผู้เข้าอบรมทุกคนตลอดระยะเวลาการอบรมเพื่** อดระยะเวลาการอบรมเพื่อใช้เป็นหลักจานนำส่งสภาวิชาชีพบัญชี <u>CPA/CPD</u>

**สงวนลิขสิทธิ์ รหัส 21/17017Z**

**น ๆ 6 ชม.**

 **ห้ามบันทึกเทป รวมถึงอุปกรณ์อิเล็กทรอนิกส์ทุกชนิด**

# Update!!! **กฎหมายภาษีอากร 2566**

# พร้อมตรวจสอบ.. สิทธิประโยชน์ทางภาษี ก่อนยื่ นแบบ..เสียภาษี

 **กฎหมายใหม่!!**

 $\blacklozenge$  ยกเลิกการยื่นแบบ ภ.ง.ด.1, ภ.ง.ด.1 ก และ ภ.ง.ด.1 ก พิเศษ ทางกระดาษ!! **กําหนดให้ยื่ นแบบผ่านอิเล็กทรอนิกส์ (e-filing)**

✦ **สรรพากรเก็บภาษีจากหน้าที่ งานหรือทรัพย์สินในต่างประเทศ**

- ส่งพนักงานไปทำงานต่างประเทศ หรือมีรายได้ทั้งในและต่างประเทศต้องเสียภาษีอย่างไร ?
- **หลักเกณฑ์และวิธีการ "ลงรายจ่าย 2 เท่า" การลงทุนในระบบ e-Tax Invoice & e-Receipt และ e-Withholding**
- **Check List 20 รายการรายจ่ายต้องห้าม ทําอย่างไรลงรายจ่ายได้**
- **การตรวจสอบภาษีปี 2566 และประเด็นที่ ต้องระวัง! อาจถูกตรวจสอบย้อนหลัง**

### **วิทยากร**

ด่วน!!

**วิทยากรผู ้ทรงคุณวุฒิทางด้านกฎหมายภาษีอากร**

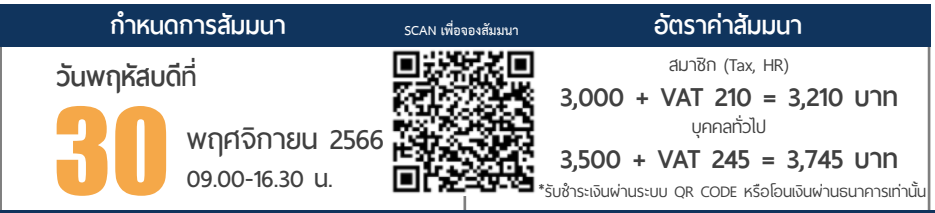

**ท่านสามารถดูรายละเอียดเพิ่ มเติมได้ที่ www.dst.co.th สํารองที่ นั่ งได้ที่ Tel 02-555-0700 กด 1, 02-587-6860-64**

## **หัวข้อสัมมนา**

- **1. Update กฎหมายภาษี 2566 และสิทธิประโยชน์ทางภาษีของนิติบุคคลและบุคคลธรรมดา**
- **2. เตรียมรับมือ!! นโยบายการจัดเก็บภาษีใหม่ของสรรพากร พร้อมทิศทางการตรวจสอบภาษีในยุคดิจิทัล**
	- การขับเคลื่อนการจัดเก็บภาษีด้วยข้อมูลผู้เสียภาษีต้องระวัง
	- เตรียมรับมืออย่างไร? กับระบบการสำรวจและติดตามผู้เสียภาษีรายใหม่ของสรรพากร
	- Update เกณฑ์ความเสี่ยงล่าสุดของสรรพากรในการจัดกลุ่มผู้เสียภาษีปี 2566
	- การออกใบกำกับภาษีและโทษจากการใช้ใบกำกับภาษีปลอม
	- รายได้ที่ถึงเกณฑ์จด VAT การตรวจสอบรายได้
- **3. การลดอัตราภาษีเงินได้บุคคลต่างชาติผู้มีทักษะเชี่ยวชาญพิเศษจากการจ้างแรงงานในกิจการอุตสาหกรรมเป้าหมายฯ เหลือ 17% มีเงื่อนไขอะไรบ้าง**
- **4. กฎหมาย e-Payment การเสียภาษีและการตรวจสอบรายได้ผ่านระบบอิเล็กทรอนิกส์**
- **5. หลักเกณฑ์การใช้ระบบ e-Withholding Tax การเปลี่ยนแปลงอัตราภาษีใหม่ที่นักบัญชีต้องทราบ**
- **6. สรุปประเด็นใบกำกับภาษีอิเล็กทรอนิกส์ (e-Tax Invoice) และใบรับ (e-Receipt)**
- **7. อากรแสตมป์ผลกระทบที่เกิดขึ้นหลังจากที่มีการเปลี่ยนแปลงกฎหมาย**
	- (e-Stamp) การยื่นขอเสียอากรแสตมป์เป็นตัวเงินผ่านระบบเครือข่ายอินเทอร์เน็ต
- **8. การจัดเก็บภาษี e-Commerce**
- **9. กฎหมาย e-Service การจัดเก็บภาษีมูลค่าเพิ่ม การให้บริการทางอิเล็กทรอนิกส์จากต่างประเทศ**
- **10. e-Donation การบริจาค และใช้สิทธิประโยชน์ทางภาษี**
- **11. สิทธิประโยชน์ทางภาษีที่ต้องตรวจสอบก่อนกรอกแบบ ภ.ง.ด.50** 
	- รวมมาตรการภาษีเยียวยาผลกระทบ Covid-19 ที่ต้องคํานวณภาษีก่อนยื่นแบบ ภ.ง.ด.50
	- รายจ่ายจากการจัดอบรมสัมมนา และจัดนิทรรศการงานแสดงสินค้าภายในประเทศ
	- รายจ่ายในการจ้างคนพิการ รายจ่ายในการจ้างงานผู้สูงอายุ
	- รายจ่ายในการจัดหาหนังสือหรือสื่ออิเล็กทรอนิกส์ของกิจการ
	- รายจ่ายในการส่งลูกจ้างเข้ารับการศึกษาและฝึกอบรม
	- รายจ่ายเพื่อการสาธารณประโยชน์เช่น รายจ่ายเพื่อการศึกษา/ การกีฬา
	- รายจ่ายเพื่อทำการวิจัยและพัฒนาเทคโนโลยีและนวัตกรรม
	- รายจ่ายสำหรับค่าซื้อ จ้างทำหรือใช้บริการโปรแกรมคอมพิวเตอร์
	- รายจ่ายเพื่อการบริจาคให้แก่กองทุนเพื่อความเสมอภาคทางการศึกษา
	- รายจ่ายเพื่อผลิตภัณฑ์พลาสติกที่ย่อยสลายได้ทางชีวภาพ
- **12. รายจ่ายที่ได้เพิ่มขึ้นทางภาษีบัญชีจะบันทึกอย่างไร ผลกระทบในการคำนวณกำไรสุทธิเพื่อเสีย ภาษีเงินได้นิติบุคคล (ภ.ง.ด.50)**
- **13. การจัดทำเอกสารประกอบการลงบัญชีตามหลักเกณฑ์ของสรรพากร**
- **14. เทคนิคการจัดทำเอกสารให้ถูกต้อง ให้เป็นรายจ่ายได้ไม่ถูกบวกกลับ**
- **15. แนวการตรวจสอบ Stock สินค้า ที่นักบัญชีต้องทราบ**
	- การตรวจ STOCK สินค้า - วิธีการตรวจสอบ Stock ของสรรพากร
	- การยกยอดสินค้าคงเหลือ ปัญหาบัญชีกับภาษี
- **16. รวมประเด็นที่ต้องระวัง!!! อาจถูกตรวจสอบย้อนหลัง**
- **17. การเปลี่ยนแปลงภาษีของปี 2566 มีผลกระทบอย่างไรต่อการยื่นแบบ ภ.ง.ด.50 ที่ต้องยื่นในปี 2567**

**ท่านสามารถดูรายละเอียดเพิ่ มเติมได้ที่ www.dst.co.th สํารองที่ นั่ งได้ที่ Tel 02-555-0700 กด 1, 02-587-6860-64**

#### บริษัท ฝึกอบรมและสัมมมาธรรมนิติ จำกัด ผูทำบัญชีและผูสอบบัญชี **WIRTUAL<sup>®</sup>** การอบรม Online ผานโปรแกรม RAINING สามารถนับชั่วโมงได zoom ( งั้นตอนการสมัครและเข้าใช้งาน 1. สำรองที่นั่งการอบรมผาน www.dst.co.th เงื่อนไขการเขาอบรม Online และการนับชั่วโมงผานโปรแกรม ZOOM• ผูัเขาอบรมติดตั้งโปรแกรม Zoom Version ลาสุด แลวลงทะเบียน คลิกเพื่อลงทะเบียน ขั้นตอนการสำรองที่นั่ง โปรแกรมให้พร้อมใช้งาน<br>- คิดตั้งโปรแกรมบน Computer PC และ Notebook (คลิกที่ลิ้งค์ URL https://zoom.us/download เลือก Download Zoom Client for Meetings) Ē Zoom Client for Meetings -4 13 w.e. 2563 เมื่อทานลงทะเบียนเรียบรอยทานจะไดรับการยืนยันจาก - ติดตั้ง Application บน Smart Phone ผานระบบ ios และ Android e-mail : seminar@dst.co.th 2. ชำระเงิน (ผานระบบ QR CODE หรือโอนเงินผานธนาคาร) ขั้นตอนการชำระเงิน จองหลักสตรสัมมาออนไลน์ เรียบร้อยแล้ว .<br>พบรมพันมนา ด้วยการสแกน GR Code หรือ Borcode ได้ที่นี่ ต้นวนที่ต้องก็จะเงิน • การอบรมผานโปรแกรม ZOOM ควรติดตั้งโปรแกรมลงบนคอมพิวเตอร 1.712.00 unn <u> III de la contrada de la contrada de la contrada de la contrada de la contrada de la contrada de la contrada</u> ไม่ต่ำกว่า 10 Mbps เพื่อการอบรมที่มีประสิทธิภาพ • กำหนดจำนวนผูเขาอบรม 1 ทาน / 1 User • ผูเขาอบรมตองกรอกขอมูล ผาน google form เมื่อท่านชำระเงินเรียบร้อยแล้ว \*\*เฉพาะกรณีโอนเงินผ่านธนาคาร • ผูเขาอบรมตองเขาหองอบรมผานโปรแกรม Zoom กอนเวลาที่ระบุไว กรุณาสงหลักฐานการชำระเงินมาที่ e-mail : e-payment@dharmniti.co.th อยางนอย 20 นาที • ผูเขาอบรมตองตั้งชื่อบัญชี ZOOM เปนชื่อ-นามสกุลจริง ดวยภาษาไทย 3. สถาบัน ฯ จะส่ง<br>- แบบฟอร์มลงทะเบียนอบรม Zoom (กรอกรายละเอียดใน Google Form)<br>- กรณีนับชั่วโมงผู้ทำบัญชีและผู้สอบบัญชี ผู้เข้าอบรมค้องแนบรูปถ่ายหน้าครง<br>พร้อมบัครประชาชนใน Google Form ใหตรงตามบัตรประชาชน • ผูเขาอบรมตองเปดกลองตลอดระยะเวลาการอบรมและไมควรกดออก จากโปรแกรมเนื่องจากสถาบันฯจะทำการบันทึกเสียงและภาพเพื่อนำสง สภาวิชาชีพบัญชี - Link เข้าห้องอบรม (คลิก Link ณ วันอบรม)<br>- เอกสารประกอบการอบรม ผ่าน e-mail • เจาหนาที่จะ Capture หนาจอผูเขาอบรมทุกคน  $^{\star}$  หลักสตร 3 ชั่วโมง Capture หน้าจอ 2 ช่วง ช่วงก่อนอบรมและสิ้นสด แบบฟอรมตัวอยาง การอบรม  $*$  หลักสูตร 6 ชั่วโมง Capture หน้าจอ 4 ช่วง ี ช่วงเช้า ก่อนอบรม (09.00 น.) และจบการอบรมช่วงเช้า (12.15 น.)<br>ช่วงบ่าย ก่อนอบรม (13.15 น.) และสิ้นสุดการอบรม (16.30 น.) 1. ชื่อ-นามสกล (ภาษาไทย) \* and the con-

- ผูเขาอบรมสามารถกดปุมยกมือ (Raise Hand) หรือพิมพขอคำถาม ผานทางชองแชทไดในระหวางอบรม
- หลักเกณฑการนับชั่วโมง CPD สำหรับผูสอบบัญชีและผูทำบัญชีใหนับ ดังนี้
	- \* นอยกวา 30 นาทีไมนับเปนจำนวนชั่วโมง
	- \* 30 ถึง 59 นาทีใหนับเปนครึ่งชั่วโมง
	- \* 60 นาทีใหนับเปน 1 ชั่วโมง
- หนังสือรับรองจะจัดสงใหทาง e-mail ภายใน 1 วันทำการหลังเสร็จสิ้น การอบรม
- การพัฒนาความรู้ต่อเนื่องเป็นสิทธิส่วนบุคคล ต้องเข้าอบรมด้วยตนเอง เทานั้นกรณีไมปฏิบัติตามเงื่อนไขขางตนจะไมสามารถนับชั่วโมงได

### - ห้ามบันทึกภาพ วีดีโอ แชร์ หรือนำไปเผยแพร่ (สงว<u>น</u>ลิงสิทธิ์) -

2.รหัสสารองที่นั่ง \* **GOODHIAAO** 

 $50000000000$ 

4. เบอร์โทรศัพท์ \*  $50000000000$ 

3. E-mail (ใช้นำส่งหนังสือรับรองการนับชั่วโมง CPD และลิงค์เข้าร่วมการอบรม) \*

**สํารองที่นั่งออนไลน์ที่ www.dst.co.th Call center 02-555-0700 กด 1 ,02-587-6860-4**